## $Cuvitra^{\circ}$  (Immunoglobulinum humanum normale) **Kostengutsprachegesuchs-Formular**

## **Zum Kostengutsprache-Gesuch: Beantragt** wird Cuvitru® **inklusive MiGeL 03. Applikationshilfen**: Infusionspumpe für die subkutane Immunglobulin-Heim-Therapie (03.06.01.00.1), Infusionsset (03.07.15.05.1), Reservoir (03.06.10.05.1).

**Limitatio:** Zur Behandlung des Antikörpermangelsyndroms. Nach Kostengutsprache des Krankenversicherers. (siehe auch [Spezialitätenliste\)](http://bag.e-mediat.net/SL2007.Web.External/ShowPreparations.aspx).

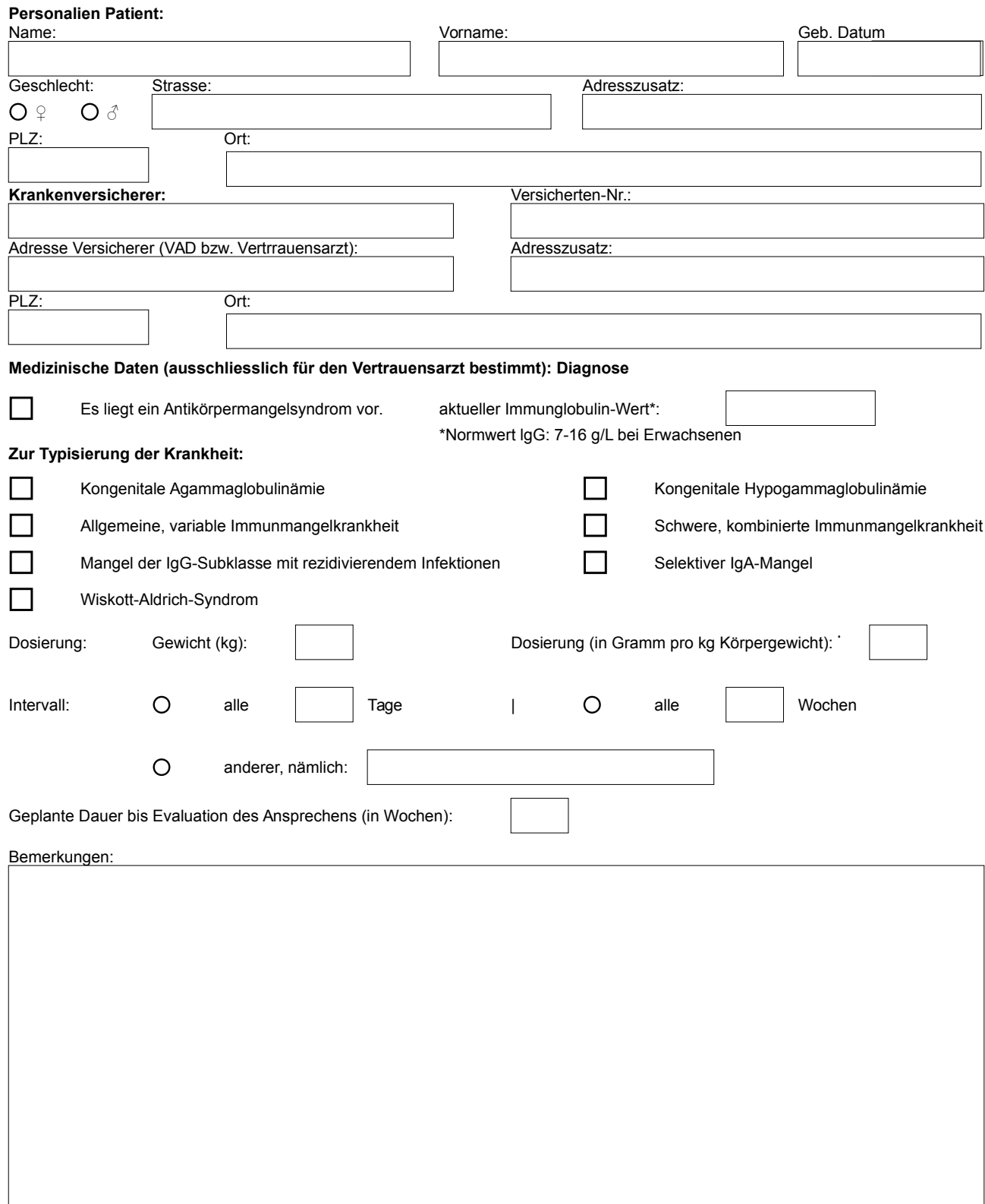

## **Anfragender Arzt/Ärztin:**

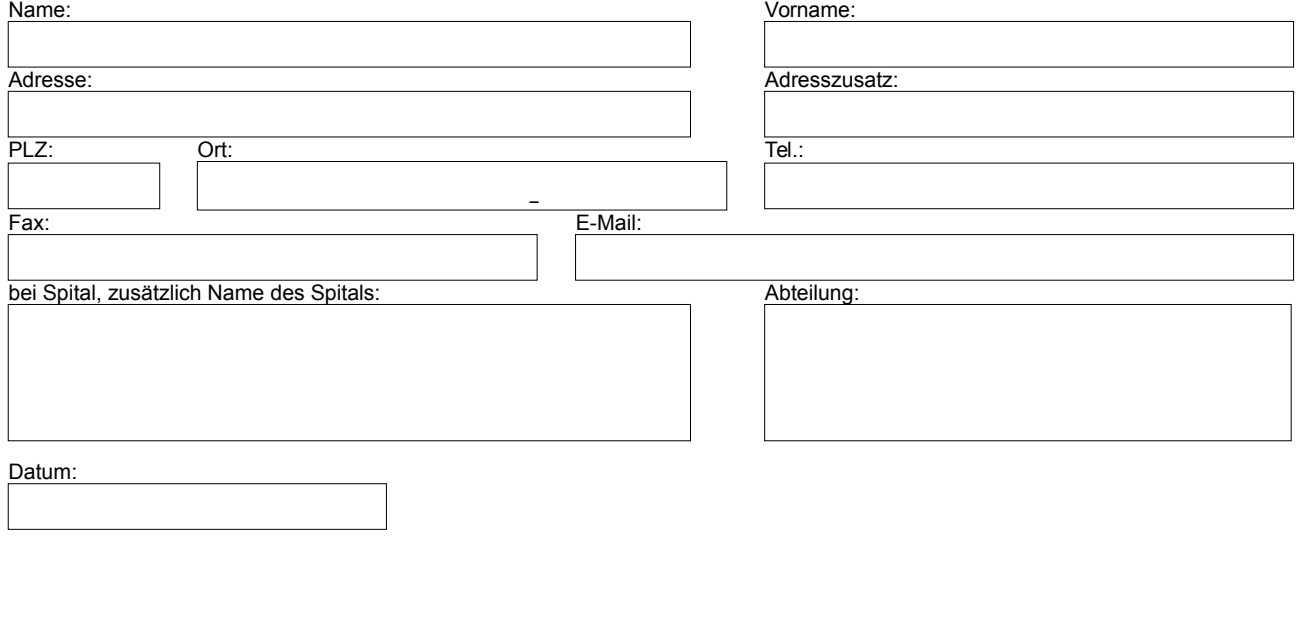

Stempel/Unterschrift:......................................................................................................................................................................................

**Drucken E-Mail**